# **G**AUDI**ANA**

# <span id="page-0-0"></span>A lightweight analysis framework on top of Gaudi

# **Martin Errenst**

Attila Krasznahorkay

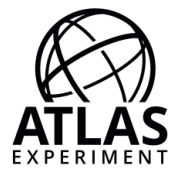

Gaudi Workshop September 25, 2017

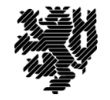

**BERGISCHE UNIVERSITÄT WUPPERTAL** 

SPONSORED BY THE

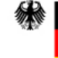

**Federal Ministry** of Education and Research

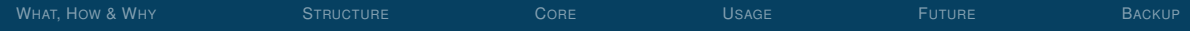

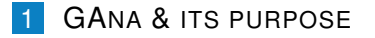

- **2 BUILDING & D[EPENDENCIES](#page-3-0)**
- **3** C[ORE COMPONENTS](#page-5-0)
- **4 C[URRENT USAGE EXAMPLE](#page-11-0)**

# **5** F[UTURE PLANS](#page-15-0)

<span id="page-2-0"></span>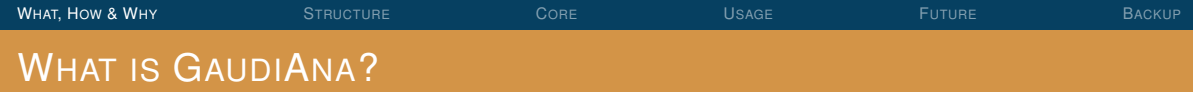

GaudiAna is a demonstrator for a lightweight analysis framework on top of Gaudi.

# How?

- Gaudi in standalone mode
- [Eventloop-like](https://atlassoftwaredocs.web.cern.ch/ABtutorial/eventloop_intro/) usage
- Minimal overhead for starting with simple examples

## Why?

- R&D for run 3 analysis workflow
- Playground for AthenaMT development
- Keep analysis developers close to AthenaMT
- **Platform independence**

<span id="page-3-0"></span>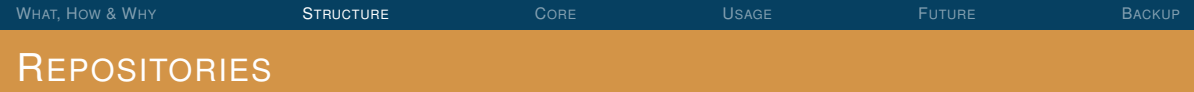

## GaudiAna:

<https://gitlab.cern.ch/akraszna/GaudiAnalysis/tree/master/>

# GaudiAnalysisExternals:

[https://gitlab.cern.ch/akraszna/atlasexternals/tree/](https://gitlab.cern.ch/akraszna/atlasexternals/tree/GaudiAnalysisTests-master-20170626) [GaudiAnalysisTests-master-20170626](https://gitlab.cern.ch/akraszna/atlasexternals/tree/GaudiAnalysisTests-master-20170626)

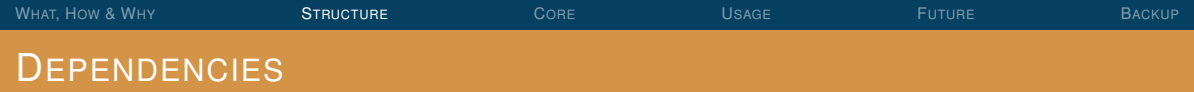

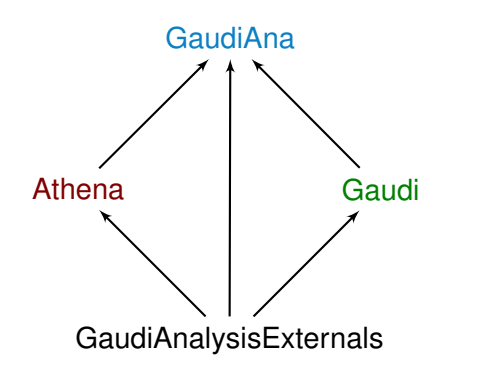

# external dependencies:

■ Boost Python  $\blacksquare$ ROOT  $\overline{\phantom{a}}$ TBB **The Contract of The Contract of The Contract of The Contract of The Contract of The Contract of The Contract of The Contract of The Contract of The Contract of The Contract of The Contract of The Contract of The Contr**  $\mathbf{r}$ **HEPUtils ■ MCUtils** Eigen  $\mathcal{C}^{\mathcal{A}}$ Googletest  $\Box$ 

Tested on SLC6, CentOS7 and macOS

<span id="page-5-0"></span>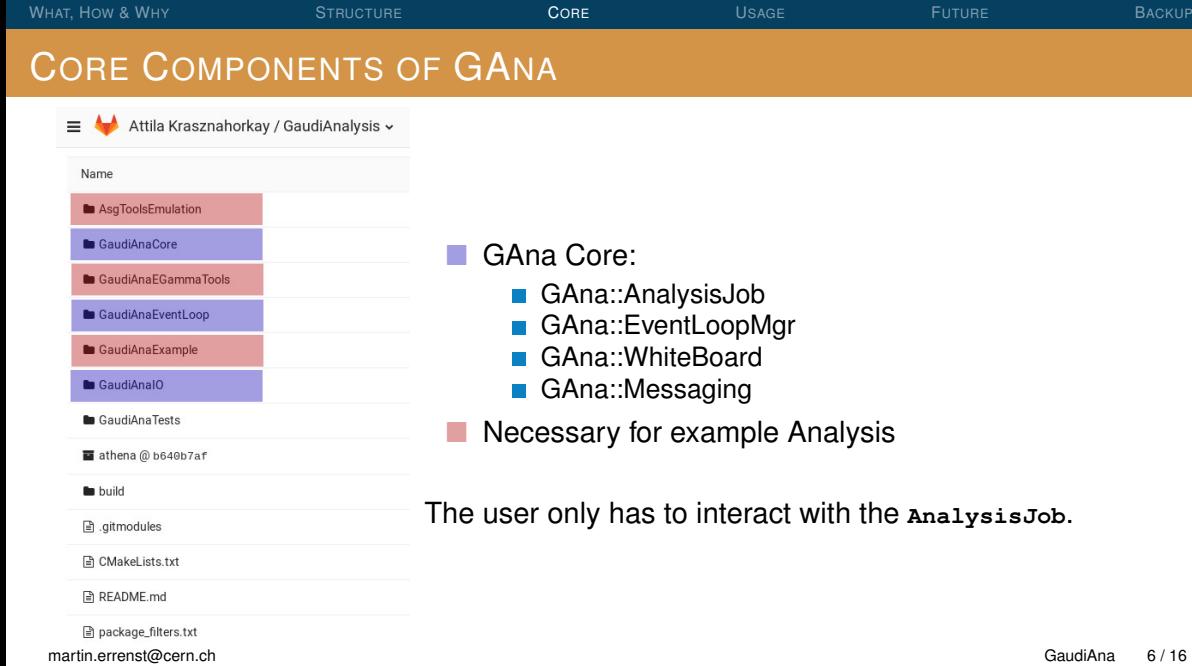

#### [GAna::AnalysisJob](https://gitlab.cern.ch/akraszna/GaudiAnalysis/blob/master/GaudiAnaCore/GaudiAnaCore/AnalysisJob.h)

- Interaction between User & Gaudi
- Holding ApplicationMgr + default jobOptions
- Handles parameters (--**thread** or input files)

#### [GAna::Messaging](https://gitlab.cern.ch/akraszna/GaudiAnalysis/blob/master/GaudiAnaCore/GaudiAnaCore/Messaging.h)

- Providing the usual macros (**ATH\_MSG\_INFO**() . . . )
- Common baseclass for **GAna**::**AlgTool**, **GAna**::**Algorithm** and **GAna**::**Service**

#### [GAna::EventLoopMgr](https://gitlab.cern.ch/akraszna/GaudiAnalysis/blob/master/GaudiAnaEventLoop/src/EventLoopMgr.cxx)

#### Based on

- Gaudis MinimalEventLoopMgr
- AthenaHiveEventLoopMgr (simplified)

#### [GAna::WhiteBoard](https://gitlab.cern.ch/akraszna/GaudiAnalysis/blob/master/GaudiAnaIO/src/WhiteBoard.h)

- Threadsafe & parallelized
- One **xAOD**::**TEvent** & **xAOD**::**TStore** instances per thread
- DataStoreLoaderAlg for inputfiles
- Dependency declaration via Read-/Writehandles & Keys

# WHAT, HOW [& W](#page-2-0)HY S[TRUCTURE](#page-3-0) C[ORE](#page-5-0) U[SAGE](#page-11-0) F[UTURE](#page-15-0) B[ACKUP](#page-16-0) IN MORE DETAIL: WHITEBOARD

```
1 class WhiteBoard : public extends< Service, IHiveWhiteBoard, GAna::IDataStore,
2 GAna::IDataStoreInspector > {
3 ...
4 };
```
- Implementing the **[IHiveWhiteBoard](https://gitlab.cern.ch/gaudi/Gaudi/blob/master/GaudiKernel/GaudiKernel/IHiveWhiteBoard.h)** interface for the Gaudi scheduler
- Implementing the **GAna**::**[IDataStore](https://gitlab.cern.ch/akraszna/GaudiAnalysis/blob/master/GaudiAnaCore/GaudiAnaCore/IDataStore.h)** interface defined by GaudiAnalysis
- Deals with data in memory (through **xAOD**::**TStore**) and file IO (through **xAOD**::**TEvent**) ⇒ no converters involved
- **Parallelized through THREAD\_TLS pointers to [partitions](https://gitlab.cern.ch/akraszna/GaudiAnalysis/blob/master/GaudiAnaIO/src/WhiteBoard.h#L114) containing:** 
	- **xAOD**::**TEvent** & **xAOD**::**TStore**
	- **Current event number**
	- & more

```
WHAT, HOW & WHY STRUCTURE CORE USAGE FUTURE BACKUP
IN MORE DETAIL: READ-/WRITEHANDLES
   in header:
  1 Gaudi::Property< GAna::ReadHandleKey > m_CEinputKey{ this,
  2 "CalibratedElectrons_InputKey",
  3 GAna::ReadHandleKey( "CalibratedElectrons", *this ),
  4 "Key to read an IParticle container with" };
   in .cxx:
  1 / Initialise the input key in initialize ()
  2 ATH_CHECK( m_CEinputKey.initialize() );
  3 ATH_MSG_INFO( "Reading input with: " << m_CEinputKey );
  4 ...
  5 // Retrieve the calibrated electrons in execute()
  6 GAna::ReadHandle<xAOD::ElectronContainer> electrons( m_CEinputKey.value() );
  7 // Loop over the calibrated electrons:
  8 for( const xAOD::Electron* el : *electrons ) { ... }
```
Read-/WriteHandleKey's are based on **GAna**::**DataHandleKey**

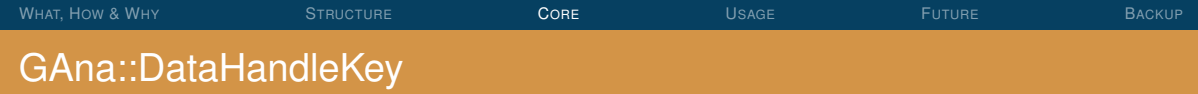

**class GAna**::**[DataHandleKey](https://gitlab.cern.ch/akraszna/GaudiAnalysis/blob/master/GaudiAnaCore/GaudiAnaCore/DataHandleKey.h)** : **public Gaudi**::**DataHandle**

- Constructor takes **IDataPropertyHolder** (same as Gaudi)
- Holds **ServiceHandle**<**GAna**::**IDataStore**> for IO with WhiteBoard
- **The DataHandleKey is used in Gaudi**::**Property** instead of **being** one itself
	- **owner**()->**declare**( \***this** ) in constructor
	- **owner**()->**renounce**( \***this** ) in destructor
	- **operation**  $<<$  (), operator = () and copy constructor overloaded to handle **declare**() & **renounce**() correctly
- **Partide F** Parser implemented to parse string property to GAna:: DataHandleKey object

WHAT, HOW [& W](#page-2-0)HY S[TRUCTURE](#page-3-0) C[ORE](#page-5-0) U[SAGE](#page-11-0) F[UTURE](#page-15-0) B[ACKUP](#page-16-0) DATAHANDLEKEY VS. VARHANDLEKEY (ATHENA)

**DataHandleKey** is the GAna equivalent to the Athena **VarHandleKey**

# **GAna**

- **DataHandleKey** is acting as the content of a **Gaudi**::**Property**
- **declare**() and **renounce**() are called in **DataHandleKey**
- $\blacksquare \Rightarrow$  no template specialications necessary
- Read-/WriteHandle don't inherit from a common base class

#### **Athena**

- **VarHandleKey** is acting as a **Gaudi**::**Property** itself
- **declare**() and **renounce**() are called in **declareProperty**<**T**>()
- $\blacksquare \Rightarrow$  [template specialications](https://gitlab.cern.ch/atlas/athena/blob/master/Control/StoreGate/StoreGate/VarHandleProperty.h) are necessary
- Read-/WriteHandle inherit from **SG**::**VarHandleBase**

<span id="page-11-0"></span>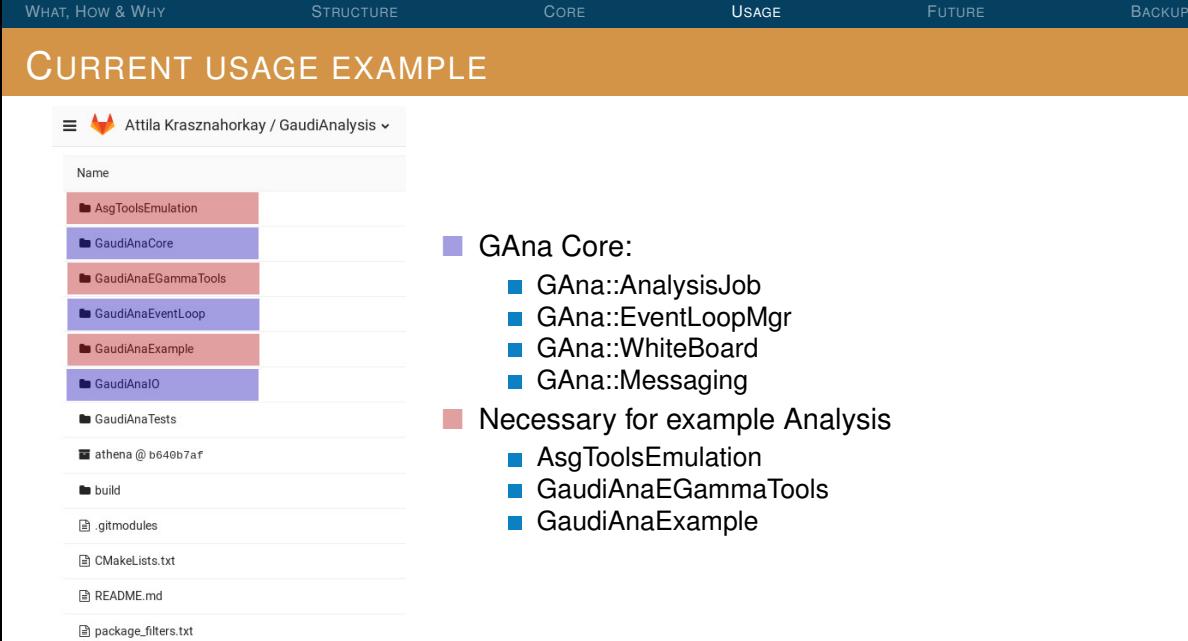

# GaudiAnaExample

- Standalone program
- ECalibration Algorithm
- ESelection Algorithm
- ZCandidate selection Algorithm

### GaudiAnaEGammaTools

quick and dirty copy of

- **ECalibration Tool**
- ESelection Tool
- GoodRunsSelectionTool

Necessary for compatibiltiy (not using Athena base classes)

# AsgToolsEmulation

wrapping Asg namespace with GAna messaging and correct base classes

```
& WTRUCTUREORE SAGEACKUP BACKUP
THE ANALYSIS EXECUTABLE - GANA ZANA . CXX,1 // Gaudi analysis include(s):
 2 #include "GaudiAnaCore/AnalysisJob.h"
 3
 4 int main( int argc, char *argv[] ) {
 5 // Instantiate the analysis job
 6 GAna::AnalysisJob job;
 7 CHECK( job.configure( argc, argv ) );
 8 CHECK( job.setProperty( "EvtMax", "1000" ) );
 9 CHECK( job.setProperty( "MessageSvc", "OutputLevel",
 10 std::to_string(MSG::INFO) ) );
 11 CHECK( job.setProperty( "EventLoopMgr", "EventPrintoutInterval", "100" ) );
 12 // set private tool properties
 13 CHECK( job.setProperties( "ECalibAlg.ElectronCalibTool",
 14 \{ \text{''ESModel''}, \text{''es2016data} \text{mc15c''} \},15 {"randomRunNumber", "297730" } } ) );
 16 CHECK( job.setProperties( "ESelectionAlg.ElectronSelectionTool",
 17 \{ \{ "WorkingPoint", "MediumLHElectron" } \} )
```

```
& WTRUCTUREORE SAGEACKUP BACKUP
 18 const std::string grls = "[ \"GoodRunsLists/data16_13TeV/20161101/"
 19 "data16_13TeV.periodAllYear_DetStatus-v83-pro20-15_DQDefects"
 20 "-00-02-04 PHYS StandardGRL All Good 25ns.xml\mid";
21 CHECK( job.setProperties( "ZAnAlg.GoodRunsSelectionTool",
 22 Example 22 f \{ \{ "PassThrough", "false"} \},
 23 {"GoodRunsListVec", grls } } ) );
 24
 25 // Add the algorithm (s) to the job:
 26 CHECK( job.addAlgorithm( "ZAna::ElectronCalibAlg", "ECalibAlg" ) );
 27 CHECK( job.addAlgorithm( "ZAna::ElectronSelectionAlg", "ESelectionAlg" ) );
 28 CHECK( job.addAlgorithm( "ZAna::ZAnalysisAlg", "ZAnAlg" ) );
 29
 30 // And now run it:
 31 CHECK( job.run() );
 32
 33 // Return gracefully:
 34 return 0;
 35 }
```
<span id="page-15-0"></span>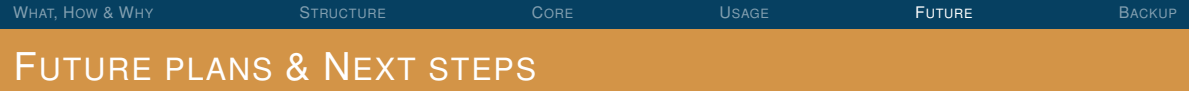

- (multithreaded) Histogram Service
	- 1 Multithreaded [THistSvc](https://gitlab.cern.ch/merrenst/Gaudi/blob/master/GaudiSvc/src/THistSvc/) by Charles Leggett
		- **Example works with --thread** 1
		- **Uncovered issue with Service initialization in GAna**
	- 2 Own implementation with **AthHistogramming-Interface** 
		- Not fully functional at the moment
		- **tbb**::**enumerable\_thread\_specific** with merge in **GAna**::**HistSvc**::**finalize**()
- Algorithm to write xAODs directly
- General improvements
	- **Better testcoverage**
	- **More convenience implementations**

<span id="page-16-0"></span>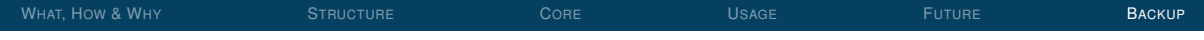

# **BACKUP**

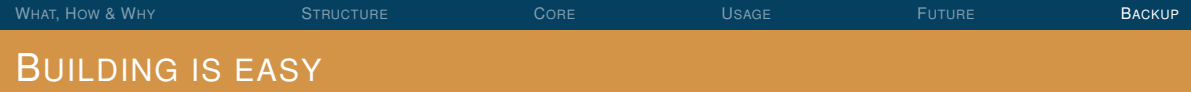

Similar to building Athena, helper scripts in [./build](https://gitlab.cern.ch/akraszna/GaudiAnalysis/tree/master/build)

- ./**GAna**/**build**/**build\_GaudiAnalysisExternals**.**sh**
- ./**GAna**/**build**/**build\_Gaudi**.**sh**

**cd GAnabuilddir**

**source** /**path**/**to**/**GAna**/**build**/**build\_env**.**sh**

**cmake** -**DCMAKE\_BUILD\_TYPE**=**RelWithDebInfo**

-**DCMAKE\_INSTALL\_PREFIX**=/**InstallArea**/**x86\_64**-**centos7**-**gcc62**-**opt** /**path**/**to**/**GAna**/

**make**

**DESTDIR**=/**path**/**to**/**build**/**install**/**GaudiAnalysis**/22.0.0 **make install**/**fast**

**asetup GaudiAnalysis**,22.0.0 --**releasesarea**=/**path**/**to**/**build**/**install**/

# IN MORE DETAIL: EVENTLOOPMGR

- Inherits form Gaudi::MinimalEventLoopMgr
- simplified version of AthenaHiveEventLoopMgr
	- $\blacksquare$  just to handle nextEvent
	- no incidents
	- no metadata
- Uses GAna::WhiteBoard
- **Uses the AvalancheSchedulerSvc**